# Concurrency in a Nutshell

#### Dirk Vermeir

<http://tinf2.vub.ac.be/~dvermeir> Vakgroep Informatica Vrije Universiteit Brussel, VUB

December 10, 2009

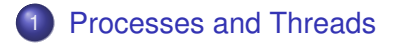

#### 2 [Critical Sections and Semaphores](#page-9-0)

<span id="page-1-0"></span>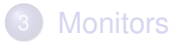

# **Multiprocessing**

Process = Running Program

- In a multiprocessing system, several processes may be executing at the same time (executing the same or different programs) on behalf of one or more users.
- Such concurrency may be
	- $\triangleright$  real, e.g. if there is more than 1 CPU in the system, or
	- $\triangleright$  perceived, e.g. when the OS allocates the CPU to the different processes in turn (e.g. "round robin" using a time slice of a few milliseconds).
- Check by running the ps –efl command on Linux.

### **Processes**

- Each process is independent, with its own address space, program counter etc.
- The OS should provice **IPC** (Inter-Process Communication) facilities for processes to communicate.

 $\bullet$  . . .

### IPC Examples

- Unix pipes feed the output of one process to the input of another: who | wc –I creates two concurrently running processes executing who and wc, the output of who serves as input for wc  $-I$ ,
- A process can wait for another process to finish.
- **See** <manuals/uintro/uintro.html> (from home page) for more info.

### **Threads**

A thread is like a process: many threads execute concurrently, but

- a process can consist of many threads,
- all threads of a process share its address space (e.g. global data),
- each thread has its own program counter (and stack),
- **•** since threads belonging to the same process share its address space, threads can exchange data using e.g. shared global variables,
- the main thread is started by the OS (function :: main(int,  $char**$ ) in  $C_{++}$ ),
- threads may start other threads.

## The dvthread library

**};**

```
class Thread {
 public:
   Thread(bool del_at_end=false); // Does not start thread.
   virtual ~Thread(); // Only after main() finished!
    // Start executing main.
    int start() throw (std::runtime_error);
   // Function executed by thread.
   virtual int main() throw ();
    // Wait for this thread to finish.
    int join() throw ();
    // alternative for join: you *must* do one or the other
   Thread& detach();
   // Who am i? Only works for Thread objects!
    static Thread* self() throw (std::runtime_error);
```
# Typical Usage

```
class MyThread: public Thread {
  public:
    MyThread(..); // Constructor may have parameters
                  // with specific info for this thread.
    ..
    int main() throw () { /* code to be executed by thread */ }
  private: .. // e.g. data to be used by MyThread
}
MyThread t1(..);
AnotherThread t2(..);
..
t2.start(); // Start t2, it will execute t2.main() once, then die.
t1.start(); // Start t1, it will execute t1.main() once, then die.
.. // do lots of other stuff
t1.join(); // Main thread waits for t1 to finish.
t2.join(); // Main thread waits for t2 to finish.
```
### Example

```
#include <dvthread/thread.h>
class MyThread: public Dv::Thread::Thread {
  public:
    MyThread(const std::string& msg): msg_(msg) {}
    int main() throw () {
      for (int i=0; i<5; ++i) {
        sleep(1); std::cout << msg_ << std::endl;
      }
    }
  private:
    std::string msg_;
};
int
main() {
  MyThread t1("hi"); MyThread t2("ho");
  t2.start(); t1.start();
  t1.join(); t2.join(); // wait for threads to finish
}
```
# Example Ouput

hi

ho

ho

hi

...

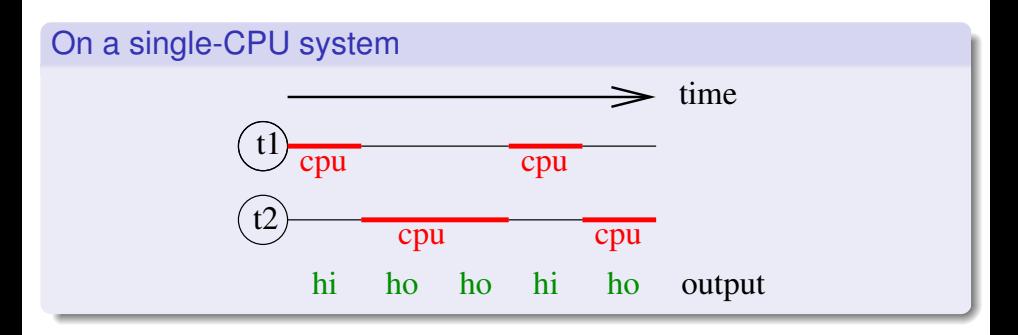

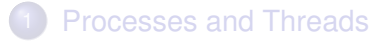

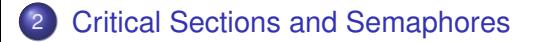

<span id="page-9-0"></span>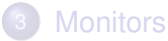

### Example Problems with Shared Data

```
class MyThread {
  public: ..
    int main() throw () {
      if (x == 0) // Increment x if it is 0.
        x = x + 1;
    }
};
int x(0); // Shared data that can be accessed by all threads.
// (Think of x as the availability of a seat on a flight.)
MyThread t1; // E.g. travel agent 1.
MyThread t2; // E.g. travel agent 2.
t1.start(); t2.start();
t1.join(); t2.join();
cout << x << endl;
```
## Problem Execution

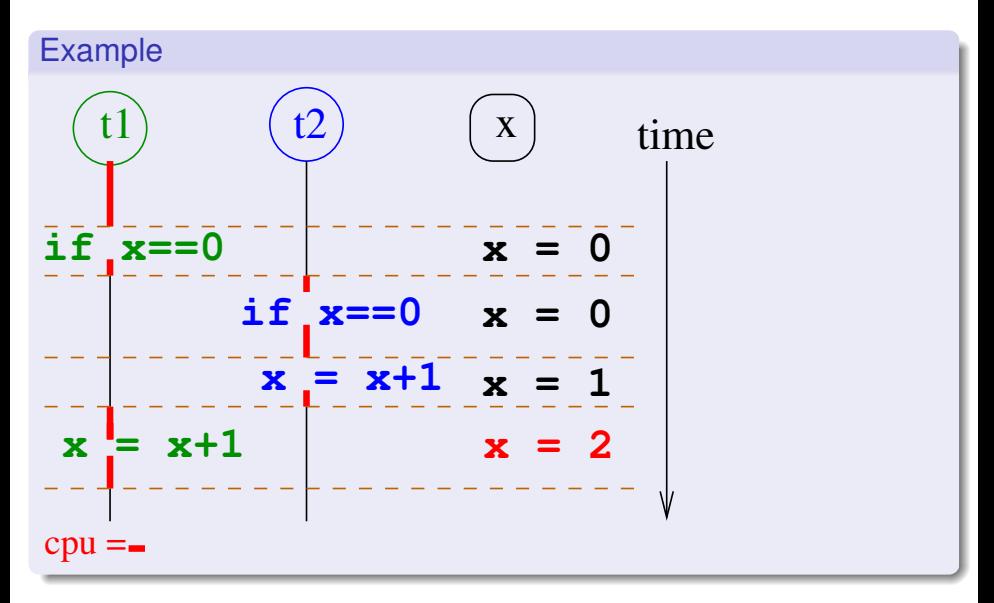

Critical Section

Only one thread should be able to execute a critical section of code at any one time.

```
class MyThread {
 public: ..
    int main() throw () {
      ..
      // START CRITICAL SECTION
      if (x == 0) // Increment x if it is 0.
        x = x + 1;
      // END CRITICAL SECTION
      ..
    }
};
```
# **Semaphores**

A semaphore can be thought of as a non-negative integer variable s with two operations:

#### semaphore operations

P(s) performs an atomic (uninterruptible) decrement: −−s but only if s is nonzero. If  $s == 0$ ,  $P(s)$  waits until it is nonzero and then does the substraction.

 $V(s)$  performs an atomic (uninterruptible) increment:  $+s$ 

#### no busy wait

If a thread tries to do  $P(s)$  while  $s == 0$ , the thread will be put to sleep by the OS. It will be woken up when  $s > 0$ .

### Semaphores Protect Critical Sections

```
// A mutual exclusion semaphore is initialized to 1, it
// can be used to protect a critical section so that
// only one thread can execute the section at any one time.
Semaphore x_sem(1); // Mutex semaphore.
```

```
class MyThread {
 public: ..
    int main() throw () {
      P(x_sem);
      // START CRITICAL SECTION
      if (x == 0) // Increment x if it is 0.
        x = x + 1;
      // END CRITICAL SECTION
      V(x_sem);
    }
};
```
## Example Execution with Semaphore

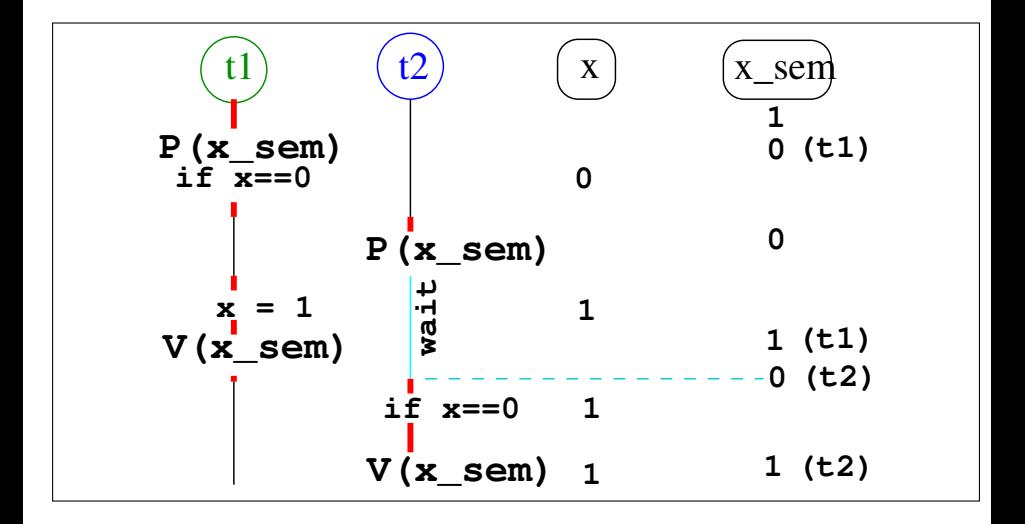

# Semaphore Implementation

- Semaphores are implemented by the operating system (OS).
- Each semaphore is associated with a queue of blocked threads that are waiting for the semaphore (which is 0) to become positive.
- A blocked thread does not get the CPU until it becomes "runnable".
- Runnable threads get the CPU, every now and then.

### Semaphore Implementation Pseudocode

```
std::map<Semaphore,QueueOfThread> queues;
P(Semaphore s) { // OS code, cannot be interrupted
  if (s == 0)
    append thread to queues[s];
  else
    --s;
}
V(Semaphore s) { // OS code, cannot be interrupted
  if (queue[s].size() > 0)
    make thread in head of queues[s] runnable
  else
   ++s;
}
```
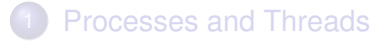

2 [Critical Sections and Semaphores](#page-9-0)

<span id="page-18-0"></span>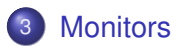

### **Monitor**

- Semaphores are rather low level.
- A Monitor is more powerful (but can be implemented using semaphores).
- A simple Monitor is like a critical section: only one thread can be in a monitor at any one time.

#### Monitor Operations

m.enter() Enter m if not occupied, otherwise wait until m is empty, then enter.

m.exit() Leave the monitor m.

**Monitors** 

# A Simple Monitor

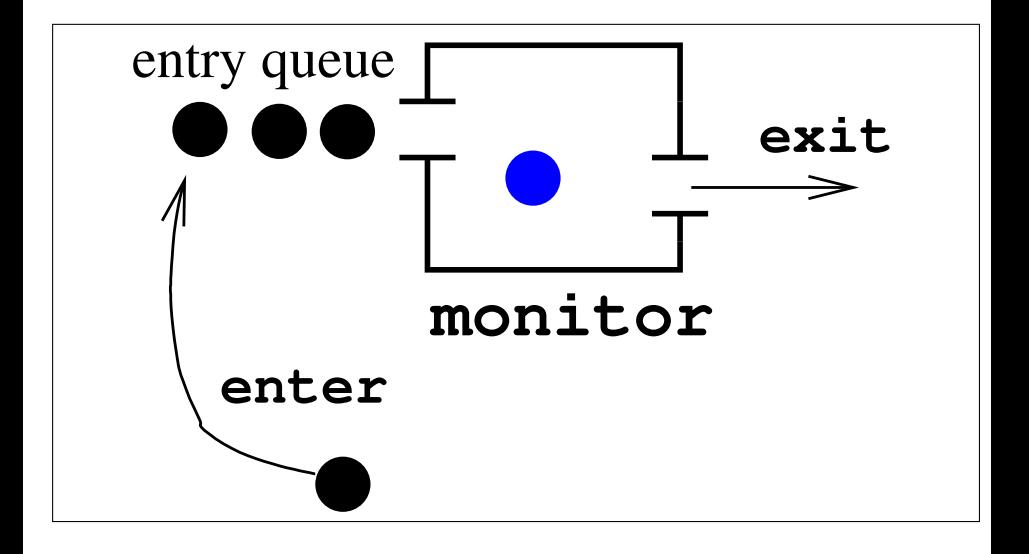

# Monitors in dvthread

```
class Monitor {
  public:
    // Constructor; n_conditions will be explained further on.
    Monitor(const std::string& name, size_t n_conditions);
    // Enter the monitor, wait if monitor is occupied.
    void enter() throw (std::runtime_error);
    // Exit the monitor.
    void exit() throw (std::runtime_error);
};
```
### Monitors to Protect Data

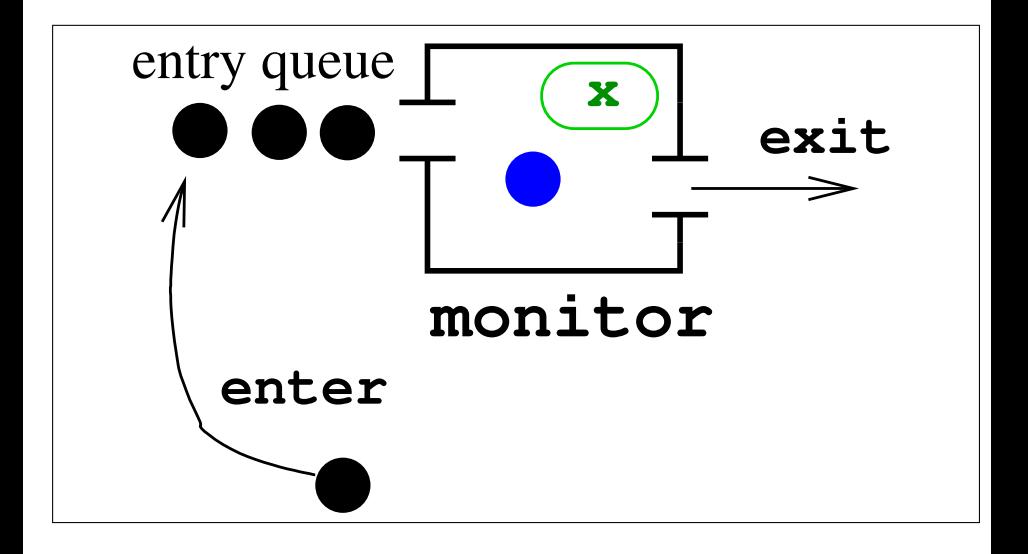

# Protecting Data Using dvthread

```
class Seat: private Monitor {
  public:
    Seat(): Monitor("Seat"), x_(0) {}
    bool reserve() {
      bool ok(false);
      enter(); // enter this monitor
      if (( ok = (x == 0) ))
        ++x;
      exit(); // exit this monitor
      return ok;
    }
 private:
    int x_; // == 0 if seat is still free
};
```
# Protecting Data using dvthread

```
class TravelAgent {
 public:
    int main() throw () { .. seat.reserve() .. }
};
Seat seat;
TravelAgent a1;
TravelAgent a2;
a1.start(); a2.start();
a1.join(); a2.join();
```
# More Convenience with dvthread

#### Locks

```
class Lock {
public: // Constructor enters m, destructor exits.
  Lock(Monitor& m): m_(m) { m_.enter(); }
  ~Lock() { m_.exit(); }
private:
 Monitor& m_;
};
```

```
class Seat: private Monitor {
  public:
    Seat(): Monitor("Seat"), x_(0) {}
    bool reserve() {
      Lock lock(*this); // Enter *this, exit when destroyed
      return ( x == 0 ? ++x, true : false);
    }
 private:
    int x_; // == 0 if seat is still free
};
```
### Even More Convenience with dvthread

```
// Doubtful advantage, really.
#define SYNCHRONIZED Lock lock(*this);
class Seat: private Monitor {
 public:
    Seat(): Monitor("Seat"), x_(0) {}
    bool reserve() { SYNCHRONIZED
      return ( x == 0 ? ++x, true : false);
    }
 private:
    int x_; // == 0 if seat is still free
};
```
### Monitors with Conditions

- A Monitor may have a number of associated conditions.
- The thread occupying the monitor may
	- wait(c) on a condition  $c$ , causing the thread to leave the monitor for a special condition-queue associated with c.
	- signal(c) on a condition c, causing a thread in the queue of  $c$ (if any) to be transferred to the head of the normal entry-queue of the monitor.
		- wait(c,t) on a condition c with timeout t. It is like wait(c) but if the thread is not signaled within  $t$  millisecs, it will automatically rejoin the head of the entry queue.

# Monitors with Conditions

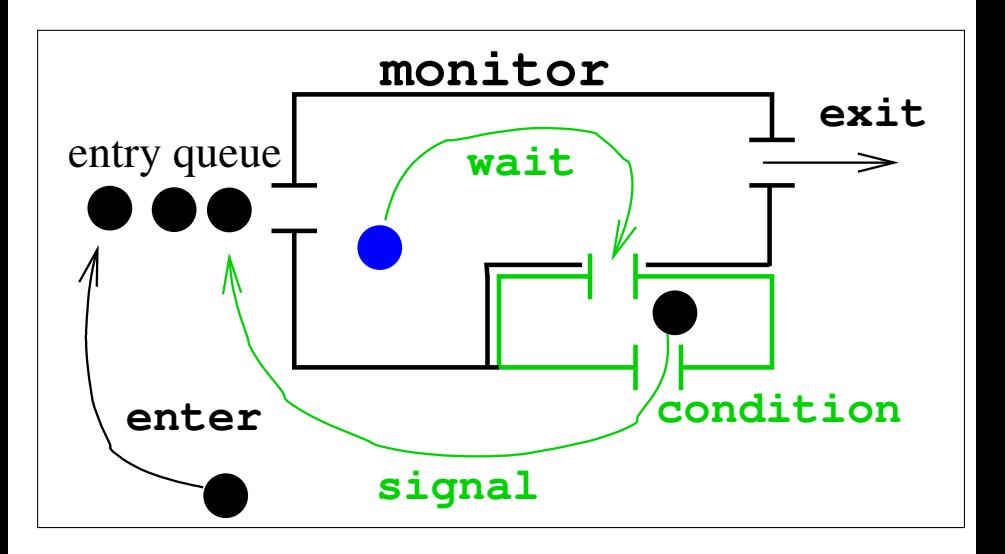

### Monitors with Conditions in dvthread

```
class Monitor {
  public:
    // Monitor has n_cond conditions 0 .. n_cond-1
    Monitor(const std::string& name, size_t n_cond);
    // Enter the monitor, wait if monitor is occupied.
    void enter() throw (std::runtime_error);
    // Exit the monitor.
    void exit() throw (std::runtime_error);
    // Wait for a condition.
    void wait(size_t condition) throw (std::runtime_error)
    // Wait for a condition for at most timeout millisecs.
    void wait(size_t condition, size_t timeout) throw (std::runtime
    // Signal a condition.
    void signal(size_t condition) const throw (std::runtime_error);
};
```
# Example: Readers and Writers

Two kinds of concurrent threads acces a shared buffer with a limited capacity.

- Writer threads put items in the buffer.
- Reader threads retrieve items in the buffer.

#### Example

Interface to (multiple) printer spooling system. Writers put files to be printed. Readers are printer controllers that take files from the pool and actually print them.

### Readers and Writers – Buffer 1/2

```
// A buffer with controlled access.
class Buffer: private Dv::Thread::Monitor {
 public:
    // A buffer is a Monitor with 2 conditions.
    Buffer() throw (std::runtime_error): Monitor("buffer",2), n_items_0) and \frac{d}{dx}// Names for conditions.
    enum {
      OK_TO_GET = 0, // Signal if buffer not empty.
      OK_TO_PUT = 1 // Signal if buffer not full.
    };
    void put(int i) throw (std::runtime_error) { SYNCHRONIZED
      while (n_items_==MAX)
        if (! wait(OK_TO_PUT,2000) ) // Wait at most 2 secs.
          throw std::runtime_error("Buffer::put() timed out");
      data [n items ++] = i; // Actually put the item.signal(OK_TO_GET);
    }
```
### Readers and Writers – Buffer 2/2

```
int get() throw (std::runtime_error) { SYNCHRONIZED
   while (n_items_==0)
      if (!wait(OK_TO_GET, 2000))
        throw std::runtime_error("Buffer::get() timed out");
    int tmp = data_[--n_items_];
    signal(OK_TO_PUT);
    return tmp;
  }
 private:
   enum { MAX = 3 }; // Buffer capacity.
    int n_items_; // Number of items in the buffer.
    int data_[MAX]; // Actual store for items.
};
```
### Readers and Writers – Reader

```
// A reader tries to retrieve items from a buffer.
class Reader: public Dv::Thread::Thread {
 public:
    // N is the number of items to retrieve.
    Reader(Buffer& buf, size_t n): Thread(), buffer_(buf), n_(n) {}
    virtual int main() throw () {
      try {
        for (unsigned int i=0; (i \le n); +i)
          buffer_.get();
      }
      catch (exception& e) {
        cerr << e.what() << endl;
      }
    }
   // Wait for this thread to finish before detroying it.
   ~Reader() { join(); }
  private:
   Buffer& buffer_; // From where items will be retrieved.
   size_t n_; // Number of items to retrieve.
};
```
### Readers and Writers – Writer

```
class Writer: public Dv::Thread::Thread {
  public:
    // N is the number of items to put.
    Writer(Buffer& buf, unsigned int n): Thread(), buffer_(buf), n_(n) {}
    int main() throw () {
      try {
        for (\text{unsigned int } i=0; (i<n);++i)buffer_.put(i);
      }
      catch (std::exception& e) {
        std::cerr << e.what() << std::endl;
      }
    }
    // Join this thread before destroying it.
    ~Writer() { join(); }
  private:
    Buffer& buffer_; // To which items will be written.
    unsigned int n_; // Number of items to write.
};
```
### Readers and Writers – Sample Main

```
int
main(int,char**) {
  try {
    Buffer buf; // buffer containing items
   Reader r(buf,10); // takes items from mbuffer
    Writer w(buf,15); // writes items to buffer
    r.start();
    w.start();
    // Destructors of r, w will join() them.
  }
  catch (exception& e) {
    cerr << e.what() << endl;
    return 1;
  }
  return 0;
}
```